# Cal-E-Force

Multiple Employer Contract Management Walkthrough

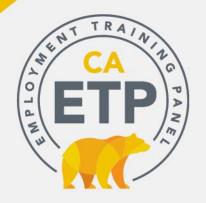

#### **Meeting Structure**

- Using GoToWebinar instructions for access were e-mailed when you registered
  - Ask a question through GoToWebinar
- ☐ Format: Blocked 1.5 hours
  - Introduction and Guided Tour will take approximately 60 minutes
  - Allows time for questions throughout
  - Additional questions or inquiries can be emailed to the Command Center at

ETPCalEForce@etp.ca.gov

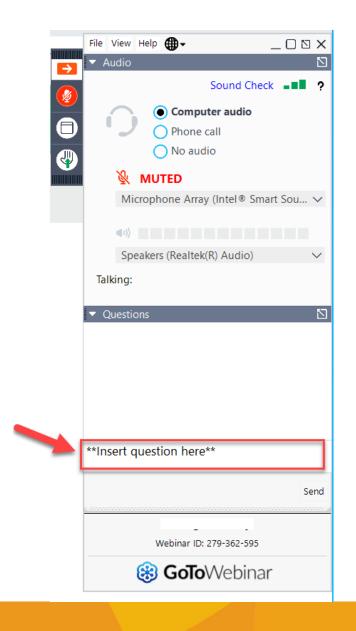

#### **Cal-E-Force Resources**

| WHAT                                                          | WHERE                                    |
|---------------------------------------------------------------|------------------------------------------|
| User Guides, videos, & system enhancements for external users | ETP Website > <u>Cal-E-Force</u> section |
| FAQs (Cal-E-Force only)                                       | ETP Website > <u>Cal-E-Force</u> section |
| Command Center/Help Desk                                      | ETPCalEForce@etp.ca.gov                  |

## **Guided Tour of Cal-E-Force**

- □ Walk through of Major Functional Screens
- □ Use of the Button Bar
- □ Available Reports

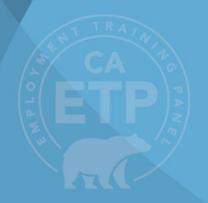

#### Landing Page (1 of 1)

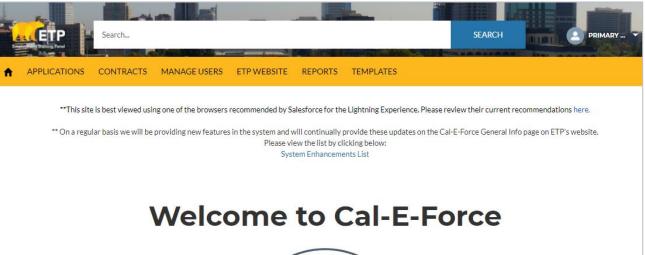

- √ Will demonstrate how to manage users
- ✓ Discuss the ETP Website Link
- √ Simple login process
- ✓ Simple, easy to navigate with quick links

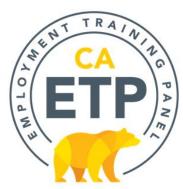

#### Contract Management (1 of 6)

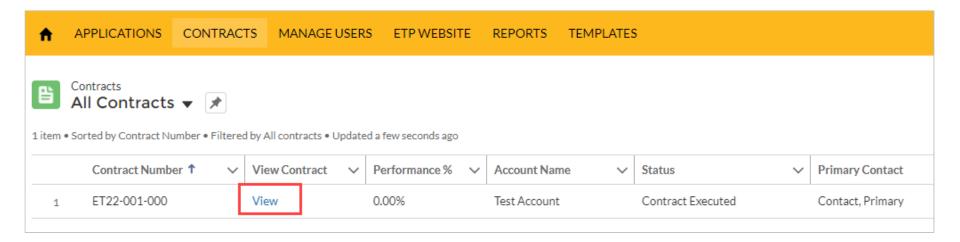

Contract information in **one place**, including: contract value, financial information, locations, trainees, job numbers, revisions and invoices

#### Contract Management (2 of 6)

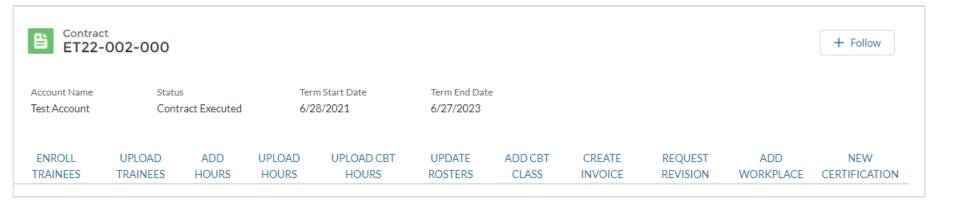

#### **Button Bar**

The "button bar" is at the top of the Contracts Detail page and your gateway to managing Enrollments, Hours Tracking and Invoicing.

#### Contract Management (3 of 6)

## The Contract Details Page contains:

- 1. Contract Information
- 2. Contract Value
- 3. Invoice Intervals Continued...

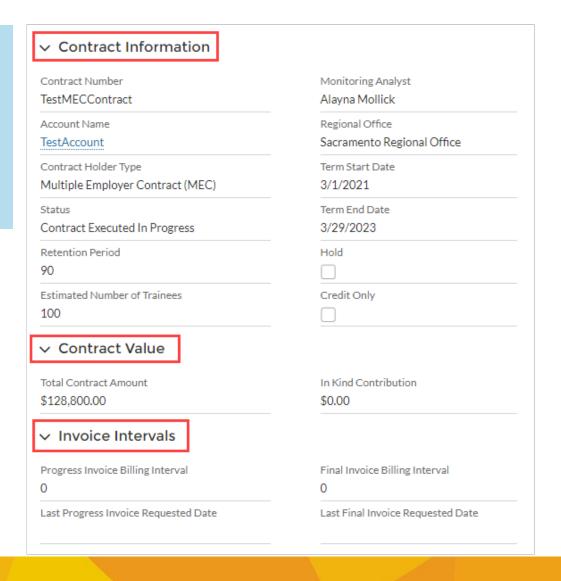

### **Contract Management (4 of 6)**

# The Contract Details Page contains:

- 4. Financial Information
- 5. Subcontractors
- 6. Delivery
  Method /
  Training Type
  Continued...

#### Financial Information

Total Invoiced Amount

\$6,106,62

Total Earned Amount

\$0.00

Total Support Cost

\$0.00

Total Adjusted Invoiced Amount

\$0.00

Adjustment Balance

(\$1.139.82)

Job Admin Costs

\$0.00

75% of Contract Value

\$15,268,50

Progress Payments Available Until 75%

\$11,498,50

Performance %

0.00%

#### ∨ Subcontractors

Development Subcontractor

TRAINING FUNDING SOURCE

Administrative Subcontractor

TRAINING FUNDING SOURCE

Training Subcontractor

Development Cost of Services

\$1,900,00

Administrative Cost of Services

13.00%

Training Cost of Services

#### Delivery Method / Training Type

Delivery Method Type

Classroom/Simulated Laboratory

Training Type

Business Skills; Commercial Skills; Computer Skills

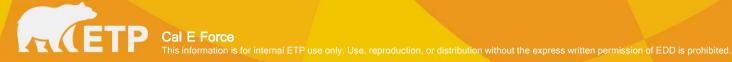

## Contract Management (5 of 6)

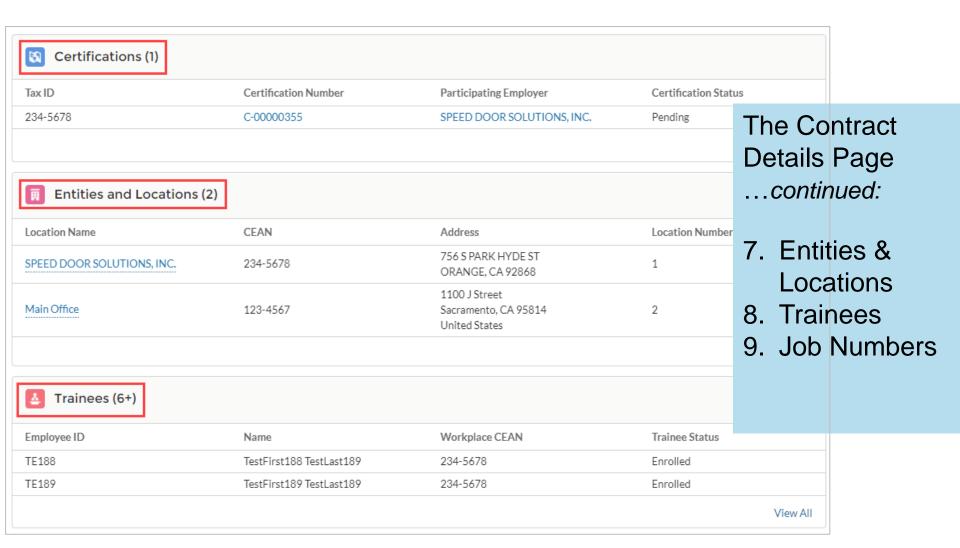

#### Contract Management (6 of 6)

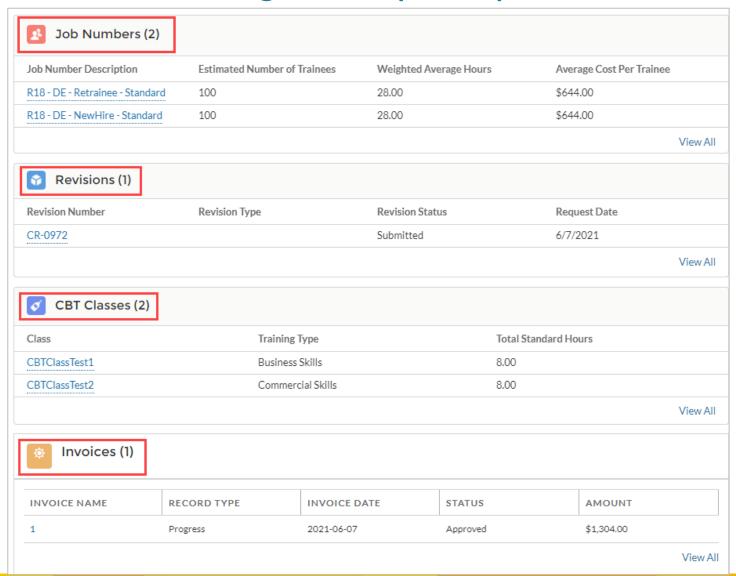

## The Contract Details Page

- ...continued:
- 7. Revisions
- 8. CBT Classes
- 9. Overpayments
- 10. Invoices

#### Enrollments (1 of 3)

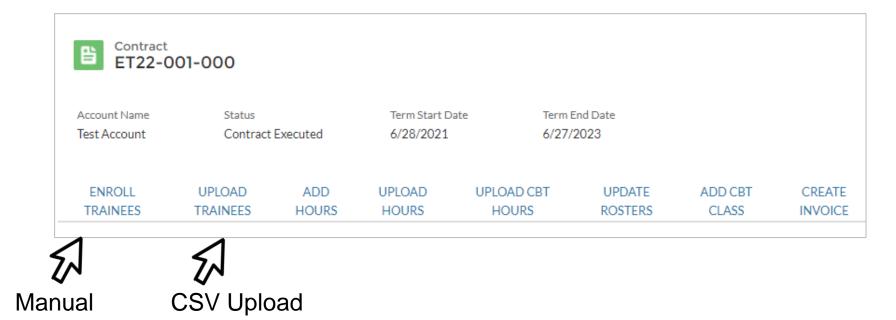

- ✓ Ability to enroll manually
- ✓ Ability to enroll using CSV

#### Enrollments (2 of 3) - Manual

- ✓ Reduced amount of data required to enroll
- ✓ Not associating enrollees to occupations

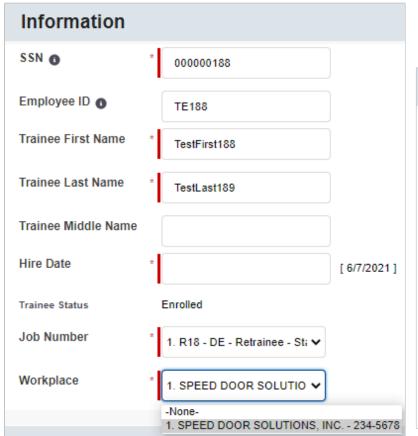

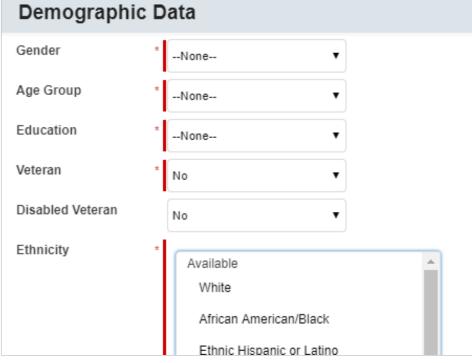

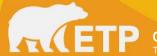

#### Enrollments (3 of 3) - Uploads

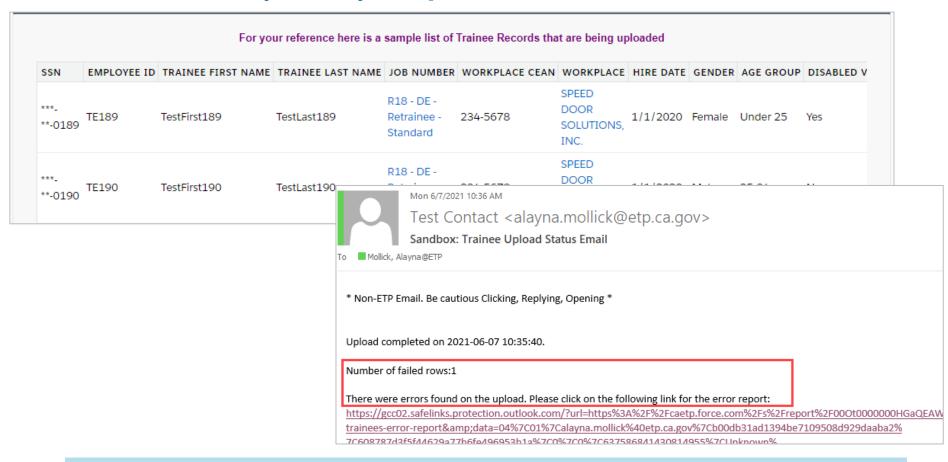

✓ Partial upload success and error management

#### Hours Tracking (1 of 3)

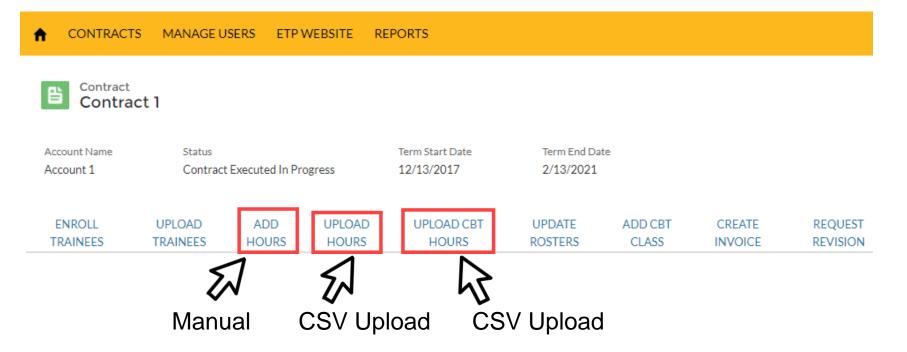

- ✓ Ability to add hours manually
- ✓ Ability to upload hours using CSV

#### Hours Tracking (2 of 3) - Manual

- ✓ Reduced amount of data required to track hours
- ✓ Simplified
  - Removal of class titles (except for CBT hours)
  - Simplified curriculum structure
- ✓ Retrievable data pertaining to hours tracking

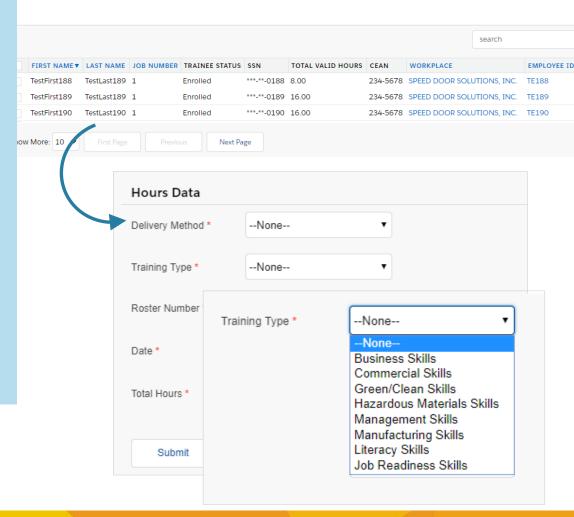

#### Hours Tracking (3 of 3) - Upload

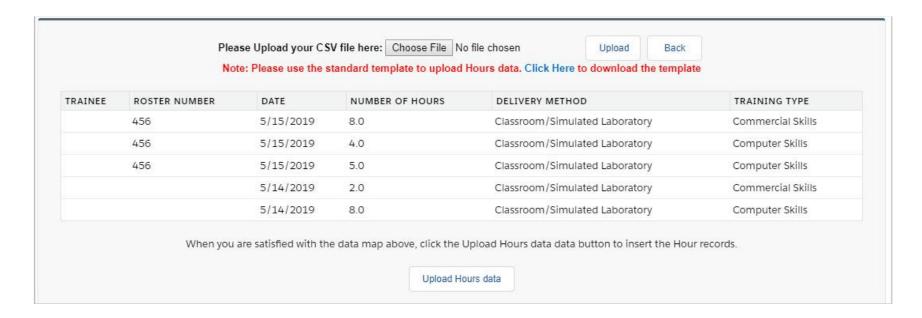

- ✓ Partial upload success and error management
- ✓ With roster numbers mandatory users will be able to mass edit and have duplicate detection

#### Invoicing (1 of 2)

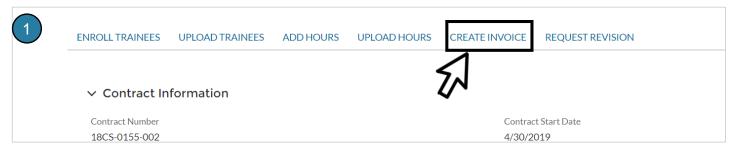

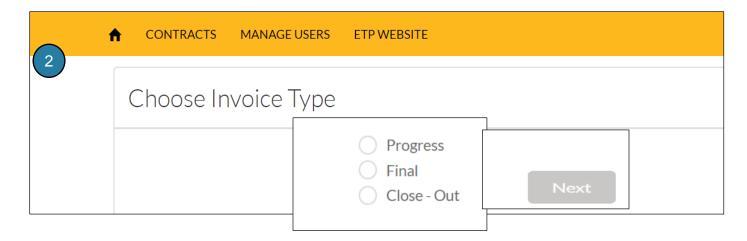

- ✓ Screen to enter invoice requests
- ✓ Greater transparency around invoice adjustments
- ✓ System provided editable default values on final invoice

#### Invoicing (2 of 2)

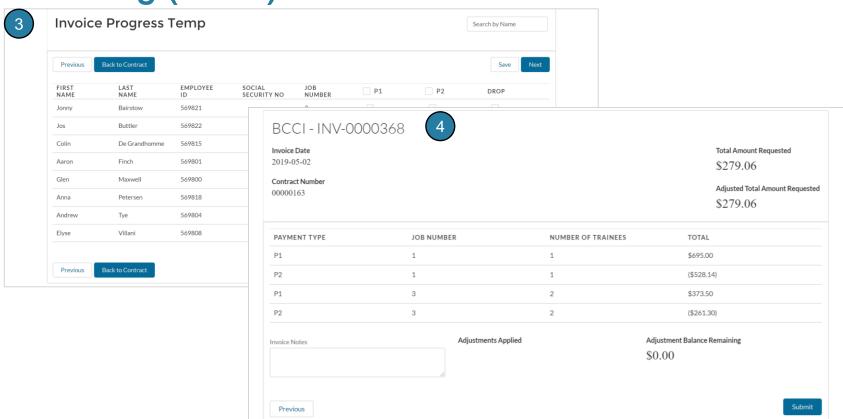

- ✓ Ability to filter and sort
- ✓ Greater transparency around invoice adjustments
- ✓ Editable default values on final invoice

#### Request a Revision Update

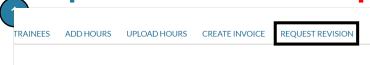

- ✓ Simple way to submit revision requests
- ✓ Ability to check the status of revision requests
- ✓ All revision details on one page

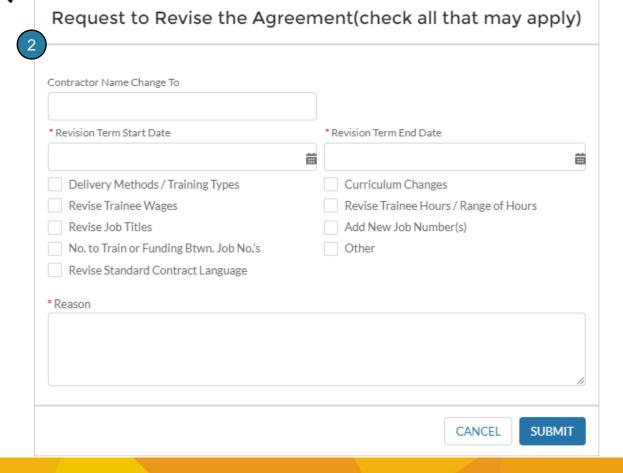

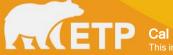

#### Add Workplace (1 of 2)

1

ADD CBT CLASS CREATE INVOICE REQUEST REVISION ADD WORKPLACE

M

✓ Must be done prior to enrolling trainees on new contracts

| Add Workplace     |                |
|-------------------|----------------|
| *CEAN             |                |
| * Location Name   |                |
| Address<br>Street |                |
| City              | State/Province |
| Zip/Postal Code   | Country        |

#### PE Certifications (1 of 8)

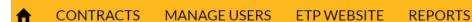

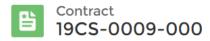

Account Name Term Start Date Term End Date Status

Contract Executed In Progress Kamus Keller, Inc. 7/28/2018 7/27/2020

ENROLL TRAINEES UPLOAD TRAINEES ADD HOURS UPLOAD HOURS UPDATE ROSTERS CREATE INVOICE REQUEST REVISION NEW CERTIFICATION

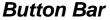

The "button bar" is at the top of the Contracts Detail page and your gateway to manage MEC Participating **Employers Certifications.** 

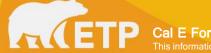

#### PE Certifications (1 of 8)

#### New Participating Employer Certification

Provide the California Employer Account Number (CEAN) for the Participating Employer.

CEAN#

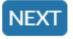

- ✓ Simple way to submit New PE Certification
- ✓ Provided CEANs will be validated and messaging provided when validation fails, based on the Online Forms process

Note: The number of steps can vary depending on the funding/contract, this is an example of an Out of State Competition (OSC) Retrainee Scenario

#### PE Certifications (3 of 8)

- ✓ Same as Legacy PE Certification Data
- ✓ Pulls over NAICS, Legal Name, and Address
- ✓ Provide number of employees (Worldwide and California), and Professional Employer Organization (PEO)

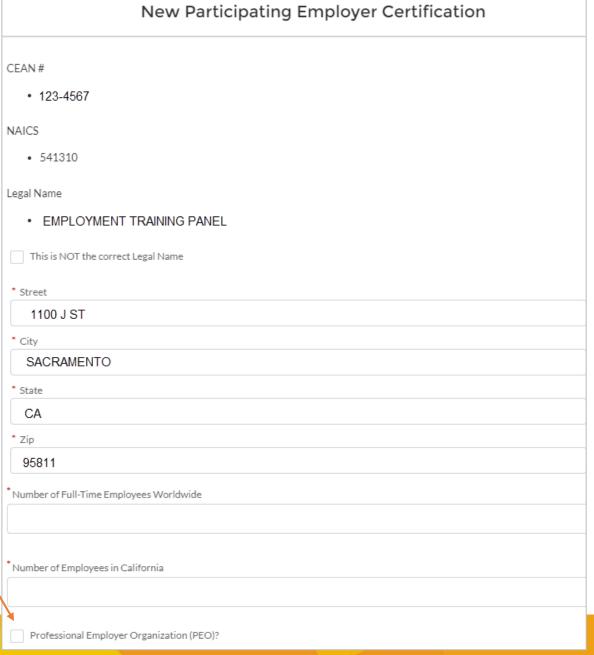

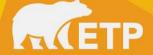

| Employee Turnover Information                                                                                               |
|----------------------------------------------------------------------------------------------------|
| *Turnover Rate for Full-Time Employees                                                                                      |
|                                                                                                    |
| <u>Union Support</u>                                                                                                    |
| *Company Employees represented by a Union                                                                                   |
| Yes                                                                                                    |
| ○ No                                                                                                    |
| *Employees to be trained represented by a Union                                                                             |
| ○ Yes                                                                                                    |
| ○ No                                                                                                    |
| Justify Need for Training                                                                                                   |
|                                                                                                    |
| *Briefly explain the nature of your business and describe your business' purpose for participating in this training program |
|                                                                                                    |
|                                                                                                    |
|                                                                                                    |
| Commitment to Training                                                                                                    |
| *Do you currently have a Training Program?                                                                                  |
| Yes                                                                                                    |
| ○ No                                                                                                    |
|                                                                                                    |

### PE Certifications (4 of 8)

PE Certification Questions are consistent with Legacy Process

25

#### PE Certifications (5 of 8)

## PE Certification Questions are consistent with Legacy Process

#### **New Participating Employer Certification**

| Employer Contribution                                                                                                    |  |
|----------------------------------------------------------------------------------------------------|--|
| Describe your Company's Contribution towards training related expenses by selecting all that apply:                                                                                                    |  |
| Pay Trainee Wages During Training Contribute equipment, materials, supplies, or space for Training Contribute staff time to conduct training assessments or coordinate training Pay Employer Fee                                                                                                  |  |
| Other                                                                                                    |  |
| Estimate amount contributed to the above noted training-related costs:                                                                                                    |  |
|                                                                                                    |  |
| List the number of trainees that will be receiving mandatory training                                                                                                    |  |
| List the number of trainees that will be receiving voluntary training                                                                                                    |  |
|                                                                                                    |  |
| Compensatory Nature of Training                                                                                                    |  |
| Employer is aware of, and will abide by, the standards of compensating employees for time spent in "mandatory" training that is directly job-related, pursuant to state and federal work orders enforced by the Division of Labor Standards Enforcement (DLSI) See DLSE Manualat Section 46.6.5). |  |
| *Compensatory nature of training accepted                                                                                                    |  |
| Yes                                                                                                    |  |
| ○ No                                                                                                    |  |

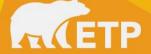

## PE Certifications (6 of 8)

| Employee Turnover Information                |                                                                                                    |
|----------------------------------------------|----------------------------------------------------------------------------------------------------|
| *Turnover Rate for Full-Time Employees       |                                                                                                    |
|                                              | <u>Turnover Waiver Request</u>                                                                                                    |
| workforce (an anomaly); or (2) industry data | 1) if an employer has experienced and provides evidence of a singular reduction in its supports a higher rate. Multiple Employer Contracts do not include a Turnover Penalty de a Representation that Participating Employers will not exceed a 20% Turnover Rate, as 00 MEC is executed. See Section 2.4. |
| • Turnover Request Reason                    | <u>Union Support</u>                                                                                                    |
| Singular Reduction in Workforce              | *Company Employees represented by a Union                                                                                                    |
| Waiver Supporting Documents                  | <ul><li>Yes</li><li>No</li></ul>                                                                                                    |
| ⚠ UPLOAD FILES Or drop files                 | *Employees to be trained represented by a Union                                                                                                    |
| ✓ Fields requiring more information          | Yes     No                                                                                                    |
| will automatically appear if needed          | *Identify Union and Local                                                                                                    |
| appear ir rieeded                            |                                                                                                    |
|                                              |                                                                                                    |

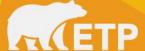

#### PE Certifications (7 of 8)

|                                                         | Your certification information has been automatically approved. |
|---------------------------------------------------------|-----------------------------------------------------------------|
| inish or Continue                                       |                                                                 |
| Continue to Next Participa<br>Finish and Return to Cont |                                                                 |

#### <u>OR</u>

Your certification information has been submitted for review.

#### Finish or Continue

- Continue to Next Participating Employer
- Finish and Return to Contract

Will be automatically approved, or sent for review based on certification properties

#### PE Certifications (8 of 8)

| Certification Number | Participating Employer              | Certification Statu |
|----------------------|-------------------------------------|---------------------|
| C-0000001            | Blue Goo, INC.                      | Approved            |
| C-00000002           | Tripper and Tripper, LLC.           | Pending             |
| C-00000003           | White, Redding, and Weitz Attorneys | Denied              |
| C-00000005           | Coolin' No Foolin', INC.            | Approved            |
| C-00000007           | Texas Stampede                      | Approved            |
| C-00000008           | Range Rover of San Marcos           | Pending             |

✓ You can view your submitted certifications and their statuses at any time

Question: Would you like the ability to receive an alert when your pending status changes to either Denied or Approved?

#### Thank You!

- Reference Guides and new features will be posted on the ETP website
- The Cal-E-Force Command Center will be available to assist with questions, providing ideas, and comments
  - **3**844-729-2070
- An Executive-Level Contact is provided Tara Armstrong
  - □ Tara.Armstrong@etp.ca.gov